### УТВЕРЖДЕНО

 Протокол правления ОАО «Белагропромбанк» 17.02.2017 № 13 (в редакции протокола правления ОАО «Белагропромбанк» 30.04.2020 № 36, протокола правления ОАО «Белагропромбанк» 06.01.2022 № 1) протокола правления ОАО «Белагропромбанк» 01.06.2023 № 43, вступает в силу с 20.06.2023)

# УСЛОВИЯ ОБСЛУЖИВАНИЯ ЮРИДИЧЕСКИХ ЛИЦ И НДИВИДУАЛЬНЫХ ПРЕДПРИНИМАТЕЛЕЙ С ИСПОЛЬЗОВАНИЕМ ПОДСИСТЕМЫ «ИНТЕРНЕТ-КЛИЕНТ» СДБО В ОАО «БЕЛАГРОПРОМБАНК»

# ГЛАВА 1 ОБЩИЕ ПОЛОЖЕНИЯ

1.1. Настоящие Условия обслуживания юридических лиц и индивидуальных предпринимателей с использованием подсистемы «Интернет-Клиент» Системы дистанционного банковского обслуживания в ОАО «Белагропромбанк» (далее – Условия) являются неотъемлемой частью договора банковского обслуживания с использованием подсистемы «Интернет-Клиент» Системы дистанционного банковского обслуживания (далее – Договор), заключенного между ОАО «Белагропромбанк» (далее – банк) и юридическим лицом, индивидуальным предпринимателем<sup>1</sup> (далее – Клиент), определяют обязательные для банка и Клиента права, обязанности, иные условия обслуживания Клиента с использованием подсистемы «Интернет-Клиент», подсистемы «Мобильный банк» СДБО и размещаются на корпоративном сайте ОАО «Белагропромбанк» по адресу www.belapb.by. Дополнительно Условия могут размещаться на информационных стендах подразделений банка.

1.2. В Договоре используются следующие основные термины и их определения в значениях, определенных нормативными правовыми актами:

банковский день – часть операционного дня, в течение которой происходит обслуживание Клиентов и структурных подразделений банка,

<u>.</u>

<sup>&</sup>lt;sup>1</sup>В целях применения настоящих Условий к индивидуальным предпринимателям относятся адвокаты, нотариусы.

предусматривающее прием, оформление, контроль расчетных, кассовых, иных первичных учетных документов, а также отражение операций в бухгалтерском учете банка;

банковский счет – текущий (расчетный) банковский счет или иной счет Клиента, открытый банком в соответствии с договором между банком и Клиентом, предусматривающим распоряжение денежными средствами, находящимися на нем, в том числе посредством системы дистанционного банковского обслуживания;

документы, передаваемые с использованием СДБО, – электронные расчетные документы и иные документы, переданные в виде электронных документов или электронных сообщений с использованием СДБО;

идентификация Клиента – способ распознавания Клиента с целью подтверждения его прав на передачу электронного документа или электронного сообщения путем использования процедур безопасности, установленных банком;

исполнитель Клиента – работник Клиента, выполняющий работу по подготовке и передаче в банк и прием из банка расчетных и иных документов в СДБО;

карточка открытого ключа проверки электронной цифровой подписи (далее – карточка открытого ключа) – документ на бумажном носителе, содержащий значение открытого ключа проверки электронной цифровой подписи (далее – открытый ключ), информацию, однозначно идентифицирующую Клиента, являющегося владельцем открытого ключа, информацию о сроке действия открытого ключа и иную информацию, предусмотренную законодательством и локальными правовыми актами банка (далее – ЛПА банка). Формат карточки открытого ключа устанавливается законолательством:

клиентское ПО – интерфейс программного обеспечения подсистемы «Интернет-Клиент», расположенный на сайте банка по адресу: https://i25 client.belapb.by, а также программное обеспечение LDD\_Server\_Crypt, предоставляющее возможность входа и подписания электронных сообщений и документов при помощи ЭЦП в подсистеме «Интернет-Клиент», предоставляемое банком Клиенту в соответствии с Договором и устанавливаемое на аппаратных средствах Клиента;

криптографическая защита информации – деятельность, направленная на обеспечение конфиденциальности, контроля целостности и подлинности информации с использованием средств криптографической защиты информации;

личный ключ ЭЦП – последовательность символов, принадлежащая банку или Клиенту и используемая при выработке ЭЦП;

мультипользовательское рабочее место – рабочее место, расположенное в подразделении банка, оборудованное необходимыми техническими и информационными средствами для эксплуатации Клиентом подсистемы «Интернет-Клиент»;

обслуживание – обслуживание Клиента с использованием подсистемы «Интернет-Клиент» (в том числе в режиме мультипользовательского рабочего места<sup>2</sup>), подсистемы «Мобильный банк»<sup>3</sup> (далее – «Интернет-Клиент») СДБО в соответствии с законодательством, ЛПА и Договором;

операционный день банка – деятельность банка в течение рабочего дня, связанная с обслуживанием Клиентов и подразделений банка, а также завершение обработки информации и формирование ежедневного баланса. Под рабочими днями понимаются дни, которые в соответствии с законодательством не являются выходными днями, государственными праздниками и праздничными днями, установленными и объявленными Президентом Республики Беларусь нерабочими;

подлинный электронный документ – электронный документ, целостность и подлинность которого подтверждаются с применением сертифицированного средства ЭЦП, использующего при проверке ЭЦП открытые ключи лица (лиц), подписавшего (подписавших) электронный документ;

подразделение банка – Центральный клиент-офис, региональные дирекции (далее РД), центры банковских услуг РД;

подсистема «Интернет-Клиент» – совокупность взаимосвязанных программных и технических средств из состава СДБО, обеспечивающих взаимодействие банка с Клиентом по каналам связи, при проведении безналичных расчетов и других операций путем передачи информации для формирования соответствующих электронных документов и сопутствующей информации на стороне банка посредством Интернет технологий, через сеть Интернет с использованием рабочего места подсистемы, расположенного на сайте банка по адресу: https://i25-client.belapb.by;

подсистема «Мобильный банк» – мобильное приложение «Мобильный банкинг». Программное обеспечение, предназначенное для работы на смартфонах, планшетах и других мобильных  $VCTDO$ йствах<sup>4</sup>, которое предоставляет Клиенту возможность совершать платежи в белорусских рублях платежным поручением или электронным сообщением в пределах Республики Беларусь (при наличии технической возможности в банке и соответствующего мобильного устройства у Клиента), оперативного контроля открытых в банке банковских счетов Клиента, а также просмотр выписок по ним за определенный период, получение информации о списании (зачислении) денежных средств, осуществлять переписку с банком, а также подписание расчетных документов путем передачи информации банку посредством Интернет технологий, через сеть Интернет с использованием подсистемы «Интернет-Клиент»;

рабочее место Клиента – программно-технический комплекс СДБО Клиента (кроме подсистемы «Мобильный банк»), представляющий собой совокупность аппаратных средств и программного обеспечения, используемый для формирования, подписания, направления в банк и приема из банка

<sup>1</sup> <sup>2</sup>При наличии технической возможности в банке и оборудованного рабочего места в подразделении банка.

 ${}^{3}$ При наличии технической возможности в банке и соответствующего мобильного устройства у Клиента. 4Мобильное приложение устанавливается на мобильном устройстве зарегистрированного пользователя.

электронных документов, электронных сообщений и иных документов, передаваемых с использованием СДБО;

сертификат открытого ключа ЭЦП – электронный документ, изданный удостоверяющим центром криптографической защиты информации и содержащий информацию, подтверждающую принадлежность указанного в нем открытого ключа ЭЦП Клиенту, и иную информацию, предусмотренную законодательством и ЛПА;

система дистанционного банковского обслуживания (СДБО) – совокупность технологий предоставления банковских услуг и осуществления банковских операций с использованием программно-технических средств и телекоммуникационных систем, обеспечивающих взаимодействие банка и Клиента, в том числе передачу электронных документов и электронных сообщений;

Служба технической поддержки – структурное подразделение ООО «Лайт Вел Организейшн», являющееся единой точкой взаимодействия Клиента с банком и осуществляющее прием, регистрацию, категоризацию, обработку, «закрытие» обращений Клиента по вопросам эксплуатации подсистемы «Интернет-Клиент» и «Мобильный банк» в соответствии с заключенным с банком договором возмездного оказания услуг;

средства криптографической защиты информации (далее – СКЗИ) – технические, программные, программно-аппаратные средства защиты информации, реализующие один или несколько криптографических алгоритмов (шифрование, выработка и проверка электронной цифровой подписи, хэширование, имитозащита) и криптографические протоколы, а также функции управления криптографическими ключами, механизмы идентификации и аутентификации;

Стороны – банк и Клиент при совместном упоминании;

съемный носитель – USB-накопитель, иные аппаратные носители, используемые для записи и хранения информации, в том числе для безопасного хранения личного ключа ЭЦП;

уполномоченное лицо Клиента – уполномоченный должным образом представитель Клиента, указанный в карточке открытого ключа;

уполномоченный работник банка (далее – УРБ) – работник банка, который оказывает помощь Клиенту в подключении к СДБО, оформлении документов (в том числе необходимых для заключения Договора), в организации рабочего места Клиента, в выпуске личного ключа ЭЦП;

ФК «Торговая площадка» – функциональный комплекс «Торговая площадка» системы дистанционного банковского обслуживания Клиентов, доступный для использования зарегистрированным пользователям подсистемы «Интернет-Клиент», предназначенный для предоставления информации об установленных банком курсах для проведения валютно-обменных операций с безналичной иностранной валютой на внебиржевом валютном рынке Республики Беларусь (далее – ВОО), а также для согласования условий ВОО (обменный курс, сумма, дата валютирования – «Tod» (сегодня) или «Tom»

(завтра) (далее – согласование условий ВОО);

целостность электронного документа – свойство электронного документа, определяющее, что в электронный документ не были внесены изменения и (или) дополнения;

электронная цифровая подпись (ЭЦП) – последовательность символов, являющаяся реквизитом электронного документа и предназначенная для подтверждения его целостности и подлинности;

электронный документ – документ в электронном виде с реквизитами, позволяющими установить его целостность и подлинность. Электронный документ состоит из двух неотъемлемых частей – общей и особенной. Общая часть состоит из информации, составляющей содержание документа, особенная часть – из одной или нескольких ЭЦП (может содержать дополнительные данные, необходимые для проверки ЭЦП и идентификации электронного документа, которые устанавливаются техническими нормативными правовыми актами);

электронный расчетный документ (электронное платежное поручение, электронное платежное требование, электронный платежный ордер) –расчетный документ в виде электронного документа, сформированный с учетом требований законодательства;

электронное сообщение – сообщение в электронном виде, связанное с осуществлением банком банковских операций или содержащее информацию о проведенных переводах денежных средств, другую информацию о предоставляемых и предоставленных услугах банка, которое передается (принимается) посредством подсистемы «Интернет-Клиент» в соответствии с договором между банком и Клиентом с соблюдением процедур безопасности.

Иные термины, применяемые в настоящем Договоре, используются в значениях, определенных актами законодательства.

1.3. Стороны признают, что электронные расчетные документы, электронные сообщения и иные документы, переданные в банк с использованием СДБО и удостоверенные электронной цифровой подписью Клиента (кодом подтверждения), равнозначны расчетным и иным документам Клиента на бумажном носителе, оформленным в соответствии с законодательством, заверенным оттиском печати и подписями уполномоченных лиц Клиента согласно заявленным в банк образцам подписей и оттиска печати (при ее наличии). Клиент предоставляет право банку использовать такие документы наравне с соответствующими документами на бумажном носителе и согласен нести ответственность за проведение всех операций по своим банковским счетам с использованием документов, переданных в электронном виде с использованием подсистемы «Интернет-Клиент».

Уполномоченное лицо Клиента программным путем осуществляет подписание ЭЦП расчетных и иных документов в СДБО, их шифрование и отправку в банк при использовании подсистемы «Интернет-Клиент».

В подсистеме «Мобильный банк» Уполномоченное лицо Клиента при отправке расчетных документов использует одноразовый код подтверждения,

поступивший на номер мобильного телефона, указанный в заявлении.

# ГЛАВА 2 ПОРЯДОК ЗАКЛЮЧЕНИЯ ДОГОВОРА

2.1. Настоящие Условия и один из документов, указанных ниже, в совокупности составляют условия отдельного Договора:

заявление на подключение к подсистеме «Интернет-Клиент» Системы дистанционного банковского обслуживания по форме согласно приложению 1 к настоящим Условиям (далее – Заявление), подписанное от имени Клиента лицом, имеющим необходимые полномочия на заключение Договора и предоставленное Клиентом в банк на бумажном носителе в 2 (двух) экземплярах;

заявления на комплексное обслуживание юридического лица (индивидуального предпринимателя), заявления на комплексное обслуживание вновь зарегистрированного юридического лица (индивидуального предпринимателя)) в соответствии с ЛПА, регламентирующим порядок открытия, переоформления и закрытия банковских и иных счетов юридическим лицам и индивидуальным предпринимателям (далее – Заявление на комплексное обслуживание).

2.2. Договор заключается путем акцепта банком одного из документов, предоставленного Клиентом: Заявления (оферты), Заявления на комплексное обслуживание.

2.3. Акцепт считается полным и безоговорочным, если банком (лицом, уполномоченным на заключение Договора) учинена разрешительная запись на подключение к подсистеме «Интернет–Клиент» СДБО на одном из документов: Заявлении (оферте), Заявлении на комплексное обслуживание.

Договор считается заключенным в момент получения Клиентом акцепта Заявления (оферты) (Заявление на комплексное обслуживание), совершенного банком. Моментом получения Клиентом от банка акцепта Заявления (оферты) (Заявления на комплексное обслуживание) является получение Клиентом одного экземпляра Заявления (оферты) (Заявления на комплексное обслуживание) на бумажном носителе, подписанного Сторонами в вышеизложенном порядке (далее – Подписанное заявление). Клиент проставляет отметку в получении Подписанного заявления на экземпляре банка.

Документом, подтверждающим факт заключения Договора, является Подписанное заявление.

2.4. Первый экземпляр Подписанного заявления хранится в подразделении банка, второй экземпляр Подписанного заявления передается Клиенту.

Регистрационный номер Подписанного заявления является номером заключенного Клиентом и банком Договора, дата его регистрации – датой регистрации Договора.

2.5. Настоящие Условия, размещенные банком на корпоративном сайте ОАО «Белагропромбанк» по адресу www.belapb.by, на информационных стендах подразделений банка, не являются публичной офертой банка [\(ст. 407](consultantplus://offline/ref=40E0C0E0164FC5F0FB2881C587DBFA62B795EA87B25B700F5852057A26BD4696DE61D935BDD02C954CB7BF7C8137BF4E6D817BCE7F341581C4162417BDf0pDM)

Гражданского кодекса Республики Беларусь) и не означают возникновение у банка обязанности по заключению Договора с любым, кто отзовется.

2.6. банк вправе отказать Клиенту в акцепте Заявления (оферты) (Заявления на комплексное обслуживание), предоставленного Клиентом в банк, без объяснения Клиенту причин отказа.

Банк отказывает Клиенту в акцепте Заявления (оферты) (Заявления на комплексное обслуживание), предоставленного Клиентом в банк, как правило, по следующим основаниям:

в случаях, когда заключение Договора с Клиентом будет противоречить требованиям законодательства и (или) ЛПА банка по предотвращению легализации доходов, полученных преступным путем, финансирования террористической деятельности и финансирования распространения оружия массового поражения;

в случае если банком в соответствии с заключенным(и) Клиентом с банком договором(ами) заблокирован доступ Клиента к СДБО;

при наличии непогашенной Клиентом задолженности по уплате платы (вознаграждения) за подключение, использование СДБО и (или) иной платы (вознаграждения), подлежащих оплате Клиентом в соответствии с заключенным(и) с банком договором(ами), в том числе по пакету услуг;

в иных случаях, предусмотренных законодательством и (или) ЛПА банка.

2.7. Датой начала работы Клиента в СДБО является дата заключения Договора.

#### ГЛАВА 3 ПРЕДМЕТ ДОГОВОРА

3.1. В соответствии с Договором банк обязуется в течение срока действия Договора оказывать Клиенту услуги дистанционного банковского обслуживания по приему (передаче) расчетных и иных документов в электронном виде для осуществления безналичных расчетов по банковским счетам, открытым в банке, а также для осуществления банковских и иных операций посредством СДБО (далее – Услуги ДБО), а Клиент обязуется оплачивать Услуги ДБО банка в размере и сроки, установленные Договором.

3.2. Услуги ДБО включают в себя:

подготовку и передачу Клиентом в банк расчетных и иных документов в электронном виде, а также электронных сообщений, необходимых для совершения банковских операций, иной деятельности, связанной с осуществлением этих операций, и совершения сделок;

прием банком подготовленных и направленных Клиентом электронных расчетных и иных документов, электронных сообщений;

прием банком от Клиента документов в электронном виде, электронных сообщений;

услуги по формированию и передаче по запросу Клиента выписок и иной информации о состоянии банковского счета Клиента на момент запроса;

предоставление банком информации об установленных курсах для проведения ВОО и согласование условий ВОО с банком посредством ФК «Торговая площадка» (при наличии договора на проведение валютнообменных операций на внутреннем валютном рынке Республики Беларусь (далее – Договор ВОО), заключенного между банком и Клиентом, и в соответствии с Правилами использования функционального комплекса «Торговая площадка» (далее – Правила ФК «Торговая площадка»)). Порядок использования ФК «Торговая площадка» определяется Правилами ФК «Торговая площадка», являющимися неотъемлемой частью Договора [\(приложение 3](#page-29-0) к настоящим Условиям);

иные операции, возможность осуществления которых предусмотрена функциональностью подсистемы «Интернет-Клиент» и осуществление которых не противоречит законодательству, ЛПА банка и Договору;

3.3. Виды СДБО, используемые в соответствии с условиями Договора:

подсистема «Интернет-Клиент»;

подсистема «Мобильный банк».

Подсистема «Мобильный банк» функционирует при условии подключении Клиента к подсистеме «Интернет-Клиент» (в том числе при подключении в банке с использованием мультипользовательского рабочего места).

3.4. Требования к подсистемам СДБО, используемым в соответствии с условиями Договора:

Подсистема «Интернет-Клиент» должна обеспечивать безопасность и своевременность предоставления расчетных и иных документов, передаваемых (принимаемых) в электронном виде посредством СДБО;

Подсистемы «Интернет-Клиент» и «Мобильный банк» должны отвечать требованиям законодательства в области организации и обеспечения защиты информации.

Подсистема «Интернет-Клиент» включает в себя составляющие:

аппаратные и программные средства Клиента, комплектуемые и эксплуатируемые Клиентом в соответствии с требованиями (рекомендациями) банка за счет средств Клиента;

программное обеспечение клиентской части подсистемы «Интернет-Клиент» (далее – Клиентское ПО), предоставляемое банком Клиенту в соответствии с Договором, и устанавливаемое на аппаратных средствах Клиента;

съемный(ые) носитель(и) ключей криптографической защиты информации банка и (или) Клиента;

3.5. Банк предоставляет Клиенту право использования Клиентского ПО (в том числе новых версий Клиентского ПО) способами, необходимыми для обеспечения возможности оказания Услуг ДБО на условиях, предусмотренных Договором, в том числе воспроизведение, установка, запись, хранение Клиентского ПО, в течение срока действия Договора.

Клиент не вправе использовать Клиентское ПО (в том числе новые версии ПО) следующим образом:

предоставление Клиентского ПО в пользование (владение, распоряжение) третьим лицам;

распространение Клиентского ПО любыми способами, за исключением случаев, предусмотренных законодательством;

создание каких-либо копий Клиентского ПО помимо необходимых архивных и резервных копий;

восстановление исходного кода Клиентского ПО;

иными способами, нарушающими охраняемые законодательством права правообладателя Клиентского ПО.

Право использования Клиентского ПО у Клиента возникает с момента заключения Договора.

Предоставление права использования новых версий Клиентского ПО ставится Сторонами под отлагательное условие – создание новых версий Клиентского ПО. Право использования новых версий Клиентского ПО возникает у Клиента с момента обновления Клиентского ПО до соответствующей новой версии.

#### ГЛАВА 4

# ОРГАНИЗАЦИЯ, УСЛОВИЯ И ПОРЯДОК ФУНКЦИОНИРОВАНИЯ СДБО

4.1. С момента заключения Договора Клиент обязуется выполнить все необходимые действия (требования, рекомендации), предусмотренные Инструкцией по организации работы Клиента в подсистеме «Интернет-Клиент» Системы дистанционного банковского обслуживания (далее – Инструкция по организации работы в подсистеме «Интернет-Клиент») ([приложение 2](#page-29-0) к настоящим Условиям) для Клиента. Клиент обеспечивает соответствие требованиям (рекомендациям) банка компьютера, аппаратных и программных средств Клиента, используемых для целей Договора.

4.2. Клиент самостоятельно с использованием ссылок на сайте подсистемы «Интернет-Клиент» устанавливает на своем рабочем месте (за исключением мультипользовательского рабочего места) необходимое программное обеспечение для криптографической защиты, проверяет функционирование средств телекоммуникации, обеспечивающий доступ в сеть Интернет, и, используя логин и первоначальный пароль, установленные банком при регистрации и указанные в Заявлении (Заявлении на комплексное обслуживание), а также защищенный съемный носитель, на котором записана легитимная ЭЦП, начинает работу в подсистеме «Интернет-Клиент» без уведомления банка. Рабочее место Клиента должно быть укомплектовано в соответствии с требованиями Инструкции по организации работы в подсистеме «Интернет-Клиент» и обеспечен доступ Клиентского ПО к сети Интернет.

С момента установки Клиентом Клиентского ПО банк оказывает Услуги ДБО Клиенту в соответствии с условиями Договора.

4.3. В случае необходимости Клиент может обращаться в Службу технической поддержки или в подразделение банка:

для оказания помощи в подготовке рабочего места для установки подсистемы «Интернет-Клиент»;

для установки программного обеспечения (приложения Belapb Business) на мобильное устройство;

за получением консультаций по вопросам обслуживания с использованием СДБО.

Подготовка рабочего места Клиента включает в себя:

установку средств криптографической защиты информации;

подготовку (настройку) Клиентского ПО;

проверку программно-аппаратной совместимости с подсистемой «Интернет-Клиент»;

проверку возможности входа в подсистему «Интернет-Клиент» при помощи ЭЦП.

4.4. Стороны обязуются поддерживать собственные аппаратные средства и программное обеспечение (в том числе общесистемное), используемые для целей Договора, в работоспособном, исправном и проверенном на отсутствие вредоносных программ состоянии (компьютерные вирусы и др.).

4.5. Заключением Договора Стороны признают подсистему «Интернет-Клиент», способы защиты информации (включая, но не ограничиваясь, использование Клиентом ЭЦП, логина, пароля), используемые при подключении Клиента к подсистеме «Интернет-Клиент» и использовании Клиентом подсистемы «Интернет-Клиент», в том числе осуществление Клиентом действий по созданию, передаче и приему электронных сообщений в подсистеме «Интернет-Клиент», достаточными для:

обеспечения и подтверждения конфиденциальности, целостности и подлинности электронных сообщений, электронных документов, иной информации, переданной в электронном виде, обращение которых осуществляется в подсистеме «Интернет-Клиент»;

защиты от неправомерного (несанкционированного) доступа к любой информации Клиента, в том числе к персональным данным Клиента;

идентификации банком Клиента;

подтверждения принадлежности Клиенту введенных Клиентом логина и пароля;

подтверждения, что документы, переданные в электронном виде, подписаны непосредственно Клиентом путем применения аналога собственноручной подписи (ЭЦП).

4.6. Генерация ключей ЭЦП Клиента, регистрация и отзыв сертификатов открытых ключей осуществляется Клиентом самостоятельно по его инициативе. Использование Клиентом ЭЦП возможно только после предоставления в банк карточки открытого ключа на бумажном носителе, подписанной уполномоченным лицом Клиента и скрепленной печатью (при наличии).

4.7. Банк может оказывать оперативную помощь (при необходимости) в генерации, регистрации (отзыве) сертификатов открытых ключей Клиента на основании предоставленной Клиентом Заявки на генерацию ключей

электронной цифровой подписи и регистрацию (отзыва) их сертификатов для работы в подсистеме «Интернет-Клиент» Системы дистанционного банковского обслуживания (далее – Заявка на генерацию ключей). Заявка на генерацию ключей оформляется в порядке, установленном ЛПА банка, и в соответствии с установленной банком формой.

В случае организации работы одного владельца ключа ЭЦП по договорам СДБО нескольких Клиентов логин данного владельца ключа привязывается к договору каждого клиента СДБО на основании Заявки на использование (отзыв) сертификата открытого ключа ЭЦП для работы в подсистеме «Интернет-Клиент» Системы дистанционного банковского обслуживания (далее – Заявка на использование ЭЦП) в соответствии с установленной банком формой.

<span id="page-10-0"></span>4.8. В случае необходимости внесения изменений (дополнений) в перечень лиц, которые уполномочены подписывать электронные документы ЭЦП, Клиент может самостоятельно выполнить соответствующие действия на своем рабочем месте с предоставлением в банк карточки открытого ключа на бумажном носителе, подписанной уполномоченным лицом Клиента и скрепленной печатью (при наличии), либо обратиться в банк и оформить дополнительную Заявку на генерацию ЭЦП. Заключение дополнительного соглашения к настоящему договору в данном случае не требуется.

УРБ вносит информацию о новых уполномоченных лицах в договор СДБО Клиента не позже следующего рабочего дня после их регистрации в удостоверяющем центре сертификатов банка.

4.9. Для работы в СДБО Клиент имеет право использовать сертификат открытого ключа Государственной системы управления открытыми ключами проверки электронной цифровой подписи Республики Беларусь (далее – ГосСУОК).

При использовании сертификата открытого ключа ГосСУОК Клиент предоставляет его для регистрации в подразделение банка, в котором Клиент и банк заключили Договор путем подписания Заявки на использование ЭЦП в соответствии с установленной банком формой.

4.10. Режим работы подсистем «Интернет-Клиент» (кроме режима работы мультипользовательского рабочего места), «Мобильный банк» – круглосуточно.

Технологический перерыв для выполнения банком регламентных работ может осуществляться в рабочие дни (кроме предпоследнего и последнего рабочих дней месяца) в период с 07.30 до 08.00 часов и с 18.00 до 20.30 часов или в выходные или в праздничные дни.

Заключением Договора Клиент соглашается с возможными технологическими перерывами в работе подсистем «Интернет-Клиент», «Мобильный банк» и с тем, что банк предварительно не уведомляет Клиента о технологических перерывах в работе СДБО.

Режим работы мультипользовательского рабочего места подсистемы «Интернет-Клиент» – в течение банковского дня подразделения банка (за исключением выходных и праздничных дней).

4.11. Электронные расчетные документы и электронные сообщения

Клиента (в белорусских рублях и в иностранных валютах), поступившие в течение текущего банковского дня банка, исполняются банком в соответствии с требованиями к документообороту (графиком обслуживания клиентов) в тот же операционный день, а поступившие после окончания банковского дня, исполняются на следующий операционный день.

В случаях, предусмотренных ЛПА банка или законодательством, иные документы Клиента, поступившие посредством СДБО (в том числе документы для целей валютного контроля, по валютно-обменным операциям и пр.), поступившие в течение текущего банковского дня, исполняются в тот же операционный день.

4.12. Временем поступления (исполнения) электронных расчетных документов, электронных сообщений и иных документов Клиента (в белорусских рублях и в иностранных валютах) в банк является время присвоения электронным расчетным документам статуса (согласно системным часам аппаратных средств банка) по подсистеме «Интернет-Клиент» – «На обработке» («Обработан»).

4.13. Не принятые к исполнению электронные расчетные документы, электронные сообщения, списки на зачисление заработной платы, приравненных к ней платежей (в том числе алиментов), авансов на командировочные расходы и иных перечислений в соответствии с законодательством на текущие (расчетные) банковские и иные счета физических лиц (далее – Списки) и иные документы в подсистеме «Интернет-Клиент» Клиенту не возвращаются. По указанным документам банком направляются Клиенту электронные сообщения, содержащие необходимую информацию о причине непринятия к исполнению в соответствии с требованиями законодательства.

4.14. Отзыв электронных расчетных документов, электронных сообщений и иных документов в подсистеме «Интернет-Клиент» осуществляется в порядке, установленном законодательством.

4.15. По вопросам, связанным с эксплуатацией подсистемы «Интернет-Клиент» и «Мобильный банк», Клиент может обращаться в Службу поддержки пользователей по номеру телефона или через сайт техподдержки, указанные в разделе «Нужна помощь?» на сайте подсистемы «Интернет-Клиент» (https://i25 client.belapb.by).

По письменному или устному обращению Клиента в обслуживающее подразделение банк имеет право оказывать оперативную помощь в установке программного обеспечения и (или) в устранении сбоев (неполадок) с применением программного обеспечения удаленной поддержки, доступа или администрирования к персональным компьютерам Клиента.

4.16. При выходе из строя подсистемы «Интернет-Клиент», а также в иных случаях невозможности оказания услуг по Договору обслуживание Клиента производится на бумажном носителе в порядке, установленном в договоре(ах) текущего(их) (расчетного(ых)) банковского(их) счета(ов) и (или) иного(ых) счета(ов) (при наличии).

При произвольном изменении структуры и (или) содержимого

электронного документа (электронного сообщения) ЭЦП (код подтверждения) становится некорректной(ым), и банк вправе отказать Клиенту в оказании Услуг СДБО.

# ГЛАВА 5 ПРАВА СТОРОН

5.1. Клиент имеет право:

5.1.1 обращаться в банк с запросами о предоставлении информации по оказываемым банком Клиенту Услугам ДБО посредством подсистемы «Интернет-Клиент», в том числе для получения настоящих условий на бумажном носителе;

5.1.2. в случае несогласия с внесенными изменениями (дополнениями) в Сборник платы (вознаграждений) за операции, осуществляемые банком (далее – Сборник платы), отказаться от исполнения Договора после уплаты банку платы (вознаграждения) согласно действующему на момент расторжения Договора Сборнику платы в порядке, установленном Договором;

5.1.3. передавать в банк с использованием подсистемы «Интернет-Клиент» электронные документы, электронные сообщения и иные документы.

Порядок передачи Списков в виде электронного документа и ответственность за нарушение условий их передачи определяются в отдельном договоре на зарплатное обслуживание юридических лиц и индивидуальных предпринимателей, заключенном с банком;

5.1.4. отслеживать результаты обработки банком электронных документов, электронных сообщений и иных документов, переданных посредством подсистемы «Интернет-Клиент» и при необходимости обращаться в банк с запросом об уточнении статуса документа и(или) направлении заменяющего документа;

5.1.5. ходатайствовать перед банком о временном приостановлении оказания Услуг ДБО на согласованный (в письменной форме) Сторонами период, который в течение календарного года не может превышать 3 (три) календарных месяца. Приостановление оказания Услуг ДБО осуществляется с 1 го числа месяца, следующего за месяцем, в котором было согласовано приостановление оказания Услуг ДБО. Банк возобновляет оказание Услуг ДБО раньше согласованного Сторонами периода на основании заявления Клиента (в произвольной форме). Дата возобновления оказания Услуг ДБО указывается Клиентом в заявлении;

5.1.6. осуществлять согласование условий ВОО с использованием ФК «Торговая площадка» с учетом Правил ФК «Торговая площадка»;

5.1.7. обратиться в банк с ходатайством об отказе от проведения ВОО, условия которых согласованы с использованием ФК «Торговая площадка», без уплаты неустойки (штрафа).

5.2. Банк имеет право:

5.2.1. в одностороннем порядке вносить изменения в Сборник платы, в том числе в порядок и сроки взимания платы (вознаграждения) с уведомлением

Клиента в порядке, предусмотренном [подпунктом 6.2.8 пункта 6.2](#page-18-0) настоящих Условий;

5.2.2. изменять без согласования с Клиентом режим работы банка, требования к документообороту (график обслуживания клиентов) с уведомлением Клиента посредством размещения необходимых сведений на информационном стенде в банке и (или) на корпоративном сайте банка с указанием реквизитов документа, на основании которого производятся данные изменения;

5.2.3. в пределах полномочий, предоставленных банку законодательством, осуществлять контроль:

за исполнением Клиентом обязательств по Договору и соблюдением им законодательства;

за исполнением операций по банковскому счету для выполнения функций агента валютного контроля в соответствии с законодательством и ЛПА банка, а также проводить контроль в целях соблюдения требований законодательства по предотвращению легализации доходов, полученных преступным путем, финансирования террористической деятельности и финансирования распространения оружия массового поражения;

5.2.4. отказать Клиенту в приеме и (или) исполнении электронных расчетных документов, электронных сообщений и иных документов, необходимых для проведения операции по банковскому счету:

при нарушении требования к оформлению и порядку заполнения обязательных реквизитов электронных расчетных документов, электронных сообщений и иных документов, поступивших посредством подсистемы «Интернет-Клиент», установленных законодательством, регулирующим порядок осуществления безналичных расчетов;

при непрохождении в банке электронным документом или электронным сообщением процедур безопасности;

при поступлении электронного расчетного документа, электронного сообщения или иного документа, поступившего посредством подсистемы «Интернет-Клиент» по истечении десяти календарных дней со дня, следующего за днем их составления;

при несоответствии (отсутствии) ЭЦП на электронном расчетном или ином документе предоставленной в банк карточке открытого ключа;

при непредставлении в случаях, установленных законодательством либо подлежащих предоставлению по требованию банка, соответствующих документов, несоответствия данных платежных инструкций данным представленных документов, предоставления неполного пакета документов, предоставления пакета документов, не соответствующих требованиям законодательства (в том числе для выполнения банком функций агента валютного контроля, для идентификации участников финансовой операции);

при недостаточности средств на банковском счете для исполнения электронных расчетных документов, электронных сообщений либо для возмещения комиссии других банков, участвующих в проведении расчетов, в

случае нарушения Клиентом обязательств по Договору в части уплаты платы (вознаграждения) в соответствии со Сборником платы в сроки, определенные Договором, за исключением платежей в бюджет и приравненных к ним платежей, а также платежей в обязательные страховые взносы в бюджет государственного внебюджетного фонда социальной защиты населения;

в иных случаях, предусмотренных законодательством, договором банковского счета, Договором ВОО, Правилами ФК «Торговая площадка»;

5.2.5. проводить идентификацию Клиента, его представителей без их личного присутствия при наличии:

у банка данных о Клиенте, его представителях, полученных ранее при идентификации Клиента, его представителей при личном присутствии в банке;

в межбанковской системе идентификации данных о Клиентах, их представителях, полученных при их идентификации при личном присутствии в Национальном банке и банках Республики Беларусь;

данных о Клиенте, его представителях из действующего сертификата открытого ключа, изданного Республиканским удостоверяющим центром ГосСУОК;

5.2.6. в одностороннем порядке принимать решение:

о прекращении (приостановлении) оказания Услуг ДБО в случаях, предусмотренных законодательством и (или) ЛПА банка о мерах по предотвращению легализации доходов, полученных преступным путем, финансирования террористической деятельности и финансирования распространения оружия массового поражения, путем направления Клиенту письменного уведомления;

о возобновлении оказания Услуг ДБО:

не ранее чем через месяц после прекращения (приостановления) оказания Услуг ДБО Клиенту (в случаях, предусмотренных законодательством и (или) ЛПА банка о мерах по предотвращению легализации доходов, полученных преступным путем, финансирования террористической деятельности и финансирования распространения оружия массового поражения) при отсутствии подозрительных финансовых операций, осуществляемых Клиентом;

в случаях и сроки, не противоречащие условиям Договора;

5.2.7. прекращать оказание Услуг ДБО на основании соответствующего указания в постановлении (решении) органов (должностных лиц) Комитета государственного контроля и его департаментов, а также в иных случаях, предусмотренных с законодательством;

5.2.8. блокировать использование сертификатов открытых ключей Клиента после окончания срока их действия или по истечении срока действия полномочий уполномоченного лица Клиента (уполномоченного представителя) на основании предоставленного Клиентом отзыва сертификатов открытого ключа по отдельной Заявке на генерацию ЭЦП или Заявке на использование ЭЦП ГосСУОК в соответствии с установленной банком формой;

5.2.9. при неисполнении (ненадлежащем исполнении) Клиентом обязанности по уплате не позднее последнего рабочего дня текущего месяца

(отчетный месяц) абонентской платы за пользование подсистемой «Интернет-Клиент» СДБО, предусмотренной Сборником платы, отразить задолженность по уплате абонентской платы за пользование подсистемой «Интернет-Клиент» СДБО на счете по учету просроченных комиссионных доходов в первый рабочий день месяца, следующего за отчетным, а также по истечении месяца с момента ее образования приостановить оказание Услуг ДБО и отключить Клиента от обслуживания до полного исполнения Клиентом своих обязанностей по уплате платы (вознаграждения) в соответствии с Договором.

При погашении Клиентом задолженности по уплате платы (вознаграждения) за использование Услуг ДБО (в полном объеме) банк не позднее 2 (двух) рабочих дней, следующих за днем погашения задолженности, возобновляет оказание Услуг ДБО в соответствии с Договором;

5.2.10. при неисполнении (ненадлежащем исполнении) Клиентом обязанности по уплате не позднее последнего рабочего дня текущего месяца (отчетный месяц) абонентской платы по пакету услуг (в состав которого включено обслуживание Клиента с использованием подсистемы «Интернет-Клиент»), предусмотренной Сборником платы, отразить задолженность по уплате абонентской платы по пакету услуг на счете по учету просроченных комиссионных доходов в первый рабочий день месяца, следующий за отчетным, а также по истечении месяца с момента ее образования приостановить оказание Услуг ДБО и отключить Клиента от обслуживания с использованием пакета услуг.

При погашении Клиентом задолженности по уплате абонентской платы по пакету услуг (в состав которого включена Услуга ДБО) банк не позднее 2 (двух) рабочих дней, следующих за днем погашения задолженности по уплате абонентской платы (в полном объеме), возобновляет оказание Услуг ДБО в соответствии с Договором;

5.2.11. приостановить (прекратить) оказание Клиенту Услуг ДБО по Договору:

при выявлении фактов или признаков неисправности программнотехнических средств, обеспечивающих дистанционное банковское обслуживание,

нарушения безопасности подсистемы «Интернет-Клиент»;

нарушения Клиентом порядка и условий Договора;

несанкционированного доступа к банковскому счету (банковским счетам) Клиента;

в иных случаях, предусмотренных Договором и (или) законодательством,

и оповестить Клиента любым доступным способом (телефон, факс, электронная почта, информационный стенд в банке, письменное уведомление, сайт банка).

В случае нарушения Клиентом любого из условий Договора банк имеет право отказаться от исполнения Договора частично или полностью. Договор считается расторгнутым начиная с даты направления банком письменного уведомления Клиенту. Датой направления письменного уведомления считается

дата регистрации письменного уведомления в банке;

5.2.12. в одностороннем порядке вносить изменения (дополнения) в Условия и Инструкцию по организации работы в подсистеме «Интернет-Клиент» с уведомлением Клиента в порядке, предусмотренном [подпунктом 6.2.7](#page-18-1)  [пункта 6.2](#page-18-1), [пунктом 10.4](#page-23-0) настоящих Условий.

# ГЛАВА 6 ОБЯЗАННОСТИ СТОРОН

6.1. Клиент обязуется:

6.1.1. добросовестно исполнять все обязанности, предусмотренные Договором;

6.1.2. уплачивать банку плату (вознаграждение), предусмотренную Сборником платы, в соответствии с условиями Договора;

6.1.3. оказывать содействие банку в предоставлении Услуг ДБО;

6.1.4. сохранять конфиденциальность информации, связанной с проведением расчетов и передачей информации в подсистеме «Интернет-Клиент»;

6.1.5. выполнять требования банка относительно обновления (установки новых версий) Клиентского ПО, смены открытых ключей ЭЦП, смене иных составляющих подсистемы «Интернет-Клиент», принять все необходимые меры, направленные на содействие банку в поддержании работоспособности и актуальности Подсистемы СДБО;

6.1.6. незамедлительно уведомить банк об изменении состава лиц, включенных в перечень лиц, которые уполномочены подтверждать передаваемые документы ЭЦП (в том числе при утрате съемного носителя или окончании срока действия сертификата открытого ключа), а также в случае изменения их должностных обязанностей или прекращения трудовых отношений, предоставив (отозвав) соответствующую карточку открытого ключа. Порядок действия Клиента указан в [пункте 4.8](#page-10-0) настоящих Условий.

В случае непредставления Клиентом в банк указанных сведений, ответственность за несанкционированное использование ЭЦП (невозможность использования ЭЦП с истекшим сроком действия) несет Клиент;

6.1.7. контролировать результаты обработки электронных документов, электронных сообщений банком, присвоения им соответствующего статуса, подтверждающего факт поступления (исполнения) документа в банк в подсистеме «Интернет-Клиент» – «На обработке» («Обработан»/«Отложен»/«Помещен в АИС ИДО» и др.).

Предпринимать необходимые действия для корректного направления документа в банк (например, просмотр причины отклонения документа, создание на его основе нового документа с учетом исправлений и его повторное своевременное направление в банк);

6.1.8. предоставлять в банк документы (сведения), необходимые:

для выполнения банком функций агента валютного контроля в

соответствии с законодательством и ЛПА банка;

для идентификации участников финансовой операции в соответствии с законодательством о предотвращении легализации доходов, полученных преступным путем, финансирования террористической деятельности и финансирования распространения оружия массового поражения;

6.1.9. регулярно (как правило, не реже одного раза в две недели) знакомиться с информацией, размещенной на корпоративном сайте банка, в том числе с Условиями и Сборником платы;

6.1.10. соблюдать Инструкцию по организации работы в подсистеме «Интернет-Клиент»;

6.1.11. организовать внутренний режим использования рабочего места Клиента подсистемы «Интернет-Клиент» таким образом, чтобы исключить возможность ее использования лицами, не имеющими допуска к работе с подсистемой «Интернет-Клиент», а также исключить возможность использования ЭЦП лицами, не являющимися владельцами личного ключа ЭЦП;

6.1.12. не допускать действий, направленных на несанкционированное (неправомерное) изменение или уничтожение хранимой информации в подсистеме «Интернет-Клиент», несанкционированное использование Клиентского ПО;

6.1.13. обеспечивать сохранность съемного носителя. Доступ к личному ключу ЭЦП Клиента должен быть закрыт паролем Клиента, который Клиент должен хранить в тайне;

6.1.14. использовать Клиентское ПО и средства ЭЦП способами и в целях, не противоречащих Договору и законодательству;

6.1.15. в течение 3 (трех) банковских дней с даты заключения Договора предоставить в банк копию заявления на акцепт платежных требований банка с отметкой банка, обслуживающего текущий (расчетный) банковский счет Клиента<sup>5</sup>;

6.1.17. при расторжении Договора прекратить использование съемных носителей не позднее даты его расторжения;

6.1.18. при расторжении Договора по инициативе Клиента до расторжения Договора полностью рассчитаться по всем своим обязательствам перед банком;

6.1.19. при согласовании условий ВОО в ФК «Торговая площадка» предоставить в банк электронные документы (в том числе заявки, платежные инструкции) в соответствии с требованиями законодательства, Договора ВОО, Правил ФК «Торговая площадка».

6.2. Банк обязуется:

<u>.</u>

6.2.1. оказывать Клиенту Услуги ДБО по приему (передаче) электронных документов и электронных сообщений, иных документов, переданных в электронном виде, для осуществления банковских и иных операций посредством подсистемы «Интернет-Клиент»;

6.2.2. консультировать Клиента по вопросам оказания Услуг ДБО (в том числе по вопросам использования средств криптографической защиты);

<sup>5</sup>В случае подключения Клиенту СДБО без открытия в банке текущего (расчетного) банковского счета.

6.2.3. обеспечивать сохранность и конфиденциальность информации Клиента, полученной посредством подсистемы «Интернет-Клиент» о хозяйственной деятельности, по расчетным операциям, сохранять банковскую тайну Клиента в соответствии с законодательством;

6.2.4. не исполнять документы, поступившие от Клиента в электронном виде, при отсутствии ЭЦП или ее некорректности, если иное не предусмотрено Договором;

6.2.5. формировать и направлять в течение операционного дня Клиенту электронное сообщение в подтверждение приема к исполнению каждого расчетного и иного документа Клиента, этапов его обработки или об отказе в приеме к исполнению расчетных документов;

6.2.6. по запросу Клиента представлять информацию о движении денежных средств, выписку из лицевого счета, суммах остатка денежных средств на банковских счетах Клиента в течение операционного дня банка;

<span id="page-18-1"></span>6.2.7. информировать Клиента за 10 (десять) календарных дней до вступления в силу о внесении изменений (дополнений) в Инструкцию по организации работы в подсистеме «Интернет-Клиент» путем размещения на корпоративном сайте банка с указанием реквизитов документа, на основании которого вносятся изменения (дополнения). Заключение дополнительного соглашения к Договору в данном случае не требуется;

<span id="page-18-0"></span>6.2.8. информировать Клиента за 5 (пять) рабочих дней до вступления в силу об изменениях (дополнениях) Сборника платы путем размещения необходимых сведений на корпоративном сайте банка с указанием реквизитов документа, на основании которого вносятся изменения (дополнения) в Сборник платы, и даты их введения в действие (информация может быть дополнительно размещена в банке на информационном стенде);

6.2.9. хранить электронные расчетные и иные документы, переданные Клиентом через СДБО в банк и исполненные банком, в течение сроков, предусмотренных действующим законодательством;

6.2.10. предоставлять Клиенту доступ к ФК «Торговая площадка» (при наличии заключенного Договора ВОО);

6.2.11. предоставлять Клиенту доступ к своим учетным записям в подсистеме «Интернет-Клиент» исключительно с IP-адресов, настроенных Клиентом.

### ГЛАВА 7

# ФИНАНСОВЫЕ ВЗАИМООТНОШЕНИЯ СТОРОН

<span id="page-18-2"></span>7.1. Клиент уплачивает банку плату (вознаграждение) за оказываемые в соответствии с Договором Услуги ДБО, в том числе по пакету услуг, в размере, порядке и сроки, определенные Сборником платы, размещенным на информационном стенде в банке и (или) на корпоративном сайте банка и действующим на момент осуществления платежа, но не позднее последнего рабочего дня текущего месяца (отчетный месяц), если иное не установлено соглашением Сторон. Вознаграждение за предоставление права использования

Клиентского ПО включено в плату (вознаграждение) за оказываемые в соответствии с Договором Услуги ДБО.

В случаях, предусмотренных законодательством и Сборником платы, вознаграждение (плата) банком за осуществление операций не взимается.

Сборник платы изменяется (дополняется) банком в одностороннем порядке.

Заключением Договора Клиент подтверждает, что уведомлен и согласен с тем, что банк уведомляет об изменении (дополнении) Сборника платы путем размещения соответствующей информации на информационном стенде в банке и (или) на корпоративном сайте банка.

В случае несогласия Клиента с изменениями (дополнениями) в Сборник платы Клиент вправе до вступления в силу указанных изменений (дополнений) в срок, указанный в подпункте 6.2.8 пункта 6 настоящего Договора, направить в банк после уплаты банку платы (вознаграждения) согласно действующему на момент расторжения Договора Сборнику платы в порядке, установленном Договором, заявление в произвольной форме с требованием расторгнуть Договор. Доступ Клиента к системе и действие Договора прекращается с даты, указанной Клиентом в заявлении.

7.2. Банк имеет право:

1

7.2.1. списывать с банковского счета Клиента, открытого в банке, плату (вознаграждение) за Услуги ДБО, в сроки, определенные в [пункте 7.1](#page-18-2) Договора, согласно Сборнику платы в следующем порядке:

при достаточности средств на банковском счете Клиента – платежным поручением Клиента либо платежным ордером банка;

при недостаточности средств на банковском счете Клиента – платежным поручением Клиента в счет неотложных нужд либо (в случае непредставления Клиентом платежного поручения на перечисление платы (вознаграждения) банку) платежным ордером банка в счет неотложных нужд.

В случае недостаточности средств на банковском счете Клиента для уплаты банку платы (вознаграждения) за оказанные Услуги ДБО списывать платежным ордером банка причитающуюся к уплате плату (вознаграждение) с иных текущих (расчетных) банковских счетов Клиента, открытых в банке, в соответствии с режимом функционирования этих счетов и законодательством в белорусских рублях или в иностранной валюте по курсу (кросс-курсу), определенному на основе официальных курсов белорусского рубля к соответствующим иностранным валютам, установленным Национальным банком на день оплаты платы (вознаграждения);

7.2.2. в случае неуплаты платы (вознаграждения) выставлять платежное требование к открытому в другом банке текущего (расчетного) счету Клиента для взыскания суммы платы (вознаграждения) в рамках настоящего Договора $^6;$ 

7.2.3. отказать в исполнении ВОО, условия которых согласованы в ФК «Торговая площадка», в соответствии с Правилами ФК «Торговая площадка».

 $6B$  случае отсутствия у Клиента без открытия текущего (расчетного) банковского счета в банке.

# ГЛАВА 8 ОТВЕТСТВЕННОСТЬ СТОРОН

8.1. Стороны несут ответственность за ненадлежащее исполнение своих обязательств по настоящему Договору в соответствии с законодательством и Договором.

Банк не несет ответственности за совершение операций по банковскому счету Клиента, а также их последствия в случаях, предусмотренных законодательством или Договором.

Клиент несет ответственность за своевременное выполнение обязанностей, предусмотренных Договором.

8.2. В случае неисполнения или ненадлежащего исполнения обязательств Сторона, не исполнившая обязательство, возмещает причиненные другой стороне убытки (за исключением упущенной выгоды):

8.2.1. при непредоставлении Клиентом электронных документов (заявок, платежных инструкций) для проведения ВОО, условия которых согласованы с использованием ФК «Торговая площадка», в сроки, установленные Правилами ФК «Торговая площадка», Клиент не позднее дня, следующего за днем, в который Клиентом должны были быть представлены в банк указанные документы, уплачивает банку неустойку (штраф) в белорусских рублях в размере 5 (пять) % от суммы ВОО, если Клиент и банк не пришли к соглашению об ином размере штрафных санкций. Порядок оформления соглашения определяется банком.

Расчет суммы неустойки (штрафа) осуществляется с использованием официального курса белорусского рубля к иностранным валютам, установленного Национальным банком Республики Беларусь на дату валютирования, определенную при согласовании условий ВОО в ФК «Торговая площадка».

Неустойка (штраф) не применяется в случае, если проведение ВОО на согласованных с использованием ФК «Торговая площадка» условиях невозможно в связи с недостаточностью денежных средств на счете Клиента в банке, возникшей вследствие списания денежных средств со счета в соответствии с платежными инструкциями, сформированными в автоматизированной информационной системе исполнения денежных обязательств, осуществленного после согласования условий ВОО.

8.3. Банк не несет ответственности за неисполнение или ненадлежащее исполнение принятых платежных инструкций Клиента в случае:

указания Клиентом неверных реквизитов платежных инструкций;

утраты платежных инструкций организациями связи либо искажения ими электронных сообщений;

поломок или аварий используемых банком технических систем, произошедших не по вине банка;

в иных случаях, предусмотренных законодательством.

8.4. На время разрешения спорной ситуации, связанной с исполнением

банком электронного документа, электронного сообщения Клиента, банк имеет право приостановить оказание Услуг ДБО по Договору в одностороннем порядке с последующим письменным уведомлением Клиента.

8.5. Клиент несет ответственность за подлинность электронных расчетных документов, электронных сообщений и других документов, переданных с использованием подсистемы «Интернет-Клиент», достоверность содержащихся в них сведений, своевременность их предоставления в банк, а также за предоставление необходимых документов и сведений, в том числе за своевременность предоставления документов, необходимых банку для осуществления функций агента валютного контроля, для идентификации участников финансовых операций, и достоверность содержащихся в них сведений в соответствии с законодательством.

8.6. Клиент несет ответственность за своевременность предоставления и достоверность сведений об изменении состава лиц, включенных в перечень лиц, уполномоченных подтверждать передаваемые документы ЭЦП (в том числе при утрате съемного носителя или окончании срока действия электронного ключа), а также в случае изменения их должностных обязанностей или прекращения трудовых отношений путем обновления (генерации) сертификатов открытых ключей и предоставлением (отзывом) соответствующей карточки открытого ключа.

8.7. В случае нарушения Клиентом условий Договора банк имеет право прекратить оказание Услуг ДБО по Договору с письменным уведомлением Клиента.

8.8. В случае неисполнения Клиентом обязательств перед банком по погашению просроченной платы (вознаграждения) за оказанные услуги, в том числе абонентскую плату по пакету услуг, по истечении 3 (трех) месяцев с даты ее возникновения банк вправе отказаться от исполнения Договора с письменным уведомлением Клиента.

8.9. Банк не несет ответственности за совершение операций по счету Клиента, а также их последствия, если переданные Клиентом посредством подсистемы «Интернет-Клиент» электронные расчетные документы, электронные сообщения и иные документы были составлены правильно и ЭЦП Клиента аутентифицированы (идентифицированы), а также если банк не был своевременно информирован о выходе из строя средств криптографической защиты информации.

8.10. Банк не несет ответственности за последствия доступа посторонних лиц к подсистеме «Интернет-Клиент» к электронным расчетным документам, электронным сообщениям и иным документам, произошедшие не по вине банка.

8.11. Клиент несет ответственность за своевременное обновление ключей криптографической защиты информации и установление обновлений подсистемы «Интернет-Клиент», направленных ранее банком.

8.12. Любая информация, полученная Сторонами в связи с заключением и исполнением Договора, признается ими конфиденциальной и не подлежит разглашению третьим лицам, за исключением случаев, установленных законодательством.

Не подлежит разглашению вся информация, относящаяся к средствам криптографической защиты информации.

Стороны обязуются принять все необходимые меры для предотвращения полного или частичного разглашения конфиденциальной информации третьим лицам. Опубликование или разглашение конфиденциальной информации допускается только по письменному соглашению Сторон.

Обязательства по сохранению конфиденциальности сохраняют силу и после истечения срока действия Договора или его досрочного расторжения, если иное не установлено законодательством.

8.13. Риск случайной невозможности исполнения обязательств (обязанностей) в соответствии с Договором несет Сторона, на которую возложено исполнение этих обязательств (обязанностей), если иное не установлено Договором.

8.14. Стороны не несут ответственности за полное или частичное неисполнение своих обязательств по Договору, если такое неисполнение явилось следствием действия обстоятельств непреодолимой силы (пожар, землетрясение, наводнение, боевые действия, авария, стихийные бедствия, забастовка, перебои в подаче электроэнергии и иные события, наступление которых заранее невозможно предвидеть и предупредить), если указанные обстоятельства непосредственно повлияли на возможность исполнения Сторонами своих обязательств по Договору. Сторона, подвергшаяся действию обстоятельств непреодолимой силы и оказавшаяся вследствие этого не в состоянии исполнить обязательства по Договору, обязана письменно известить об этом другую Сторону не позднее 3 (трех) рабочих дней с момента наступления таких обстоятельств. По требованию другой Стороны наступление данных обстоятельств должно быть подтверждено компетентным государственным органом.

Неуведомление или несвоевременное уведомление о возникновении обстоятельств непреодолимой силы лишает Сторону права ссылаться на них как на основание освобождения от ответственности за неисполнение обязательств;

8.15. По каждому факту обнаруженного и документально подтвержденного разглашения или использования конфиденциальной информации, произведенного без разрешения одной из Сторон, виновная Сторона возмещает потерпевшей Стороне убытки, причиненные последней такими действиями в порядке, установленном законодательством Республики Беларусь.

# ГЛАВА 9 РАССМОТРЕНИЕ СПОРОВ

9.1. В случае возникновения между банком и Клиентом споров и (или) разногласий (спорных ситуаций) по вопросам, предусмотренным Договором, банк и Клиент примут все необходимые меры для их разрешения путем переговоров между собой.

В случае невозможности разрешения указанных вопросов путем переговоров между банком и Клиентом споры подлежат рассмотрению в судебном порядке в соответствии с законодательством.

9.2. Банк не рассматривает разногласия между лицами, имеющими право распоряжаться банковским счетом.

9.3. Претензии по расчетам между Клиентом и его контрагентом рассматриваются ими без участия банка.

## ГЛАВА 10 ПРОЧИЕ УСЛОВИЯ

10.1. Заключением Договора Клиент подтверждает, что он надлежащим образом ознакомлен и согласен с настоящими Условиями, со Сборником платы в части операций, осуществляемых банком с юридическими лицами и индивидуальными предпринимателями, режимом работы банка, требованиями к документообороту (графиком обслуживания клиентов).

10.2. Договор действует в течение неопределенного срока до его расторжения в порядке, предусмотренном Договором.

10.3. Расторжение Договора возможно в случаях и порядке, предусмотренных законодательством и (или) Договором, а также по требованию Клиента либо банка.

Сторона-инициатор должна предварительно письменно уведомить о предполагаемой дате расторжения не менее чем за 30 (тридцать) календарных дней, за исключением случаев расторжения Договора при закрытии всех банковских счетов, открытых Клиенту в банке, а также предусмотренных в [пункте 10.4](#page-23-0) Договора.

В случае расторжения Договора доступ Клиента к СДБО прекращается с даты, указанной в заявлении Клиента либо в письме банка.

<span id="page-23-0"></span>10.4. Настоящие Условия могут быть изменены (дополнены) банком в одностороннем порядке путем размещения на корпоративном сайте банка Условий с учетом внесенных в них изменений и (или) дополнений либо Условий, изложенных в новой редакции, а также даты вступления изменений и (или) дополнений либо новой редакции в силу. Условия с учетом внесенных в них изменений и (или) дополнений или Условия, изложенные в новой редакции, размещаются на корпоративном сайте банка не менее чем за 10 (десять) календарных дней до дня вступления изменений и (или дополнений (новой редакции) в силу. Размещение Условий с учетом внесенных в них изменений и (или) дополнений или Условий, изложенных в новой редакции, на корпоративном сайте банка считается уведомлением банком Клиента о намерении внесения в одностороннем порядке изменений (дополнений) в настоящие Условия.

В случае внесения изменений и (или) дополнений в настоящие Условия или изложения настоящих Условий Договора в новой редакции Клиент вправе до вступления в силу соответствующих изменений и (или) дополнений (либо

изложения Условий в новой редакции) отказаться от исполнения Договора. Для этого Клиент должен обратится в банк с заявлением в произвольной форме с требованием расторгнуть Договор. Доступ Клиента к подсистеме «Интернет-Клиент» прекращается с даты приема заявления.

10.5. Договоры, заключенные до 10.03.2017, считаются измененными и действуют в редакции настоящих Условий после заключения сторонами дополнительного соглашения об изложении в новой редакции Договора:

путем акцепта оферты о заключении дополнительного соглашения к Договору на условиях, объявленных банком

либо в письменной форме.

10.6. В случае изменения законодательства и до внесения соответствующих изменений в настоящие Условия Стороны руководствуются требованиями законодательства.

10.7. По вопросам, не урегулированным настоящими Условиями, банк и Клиент руководствуются нормами законодательства.

10.8. В случае если отдельные условия настоящих Условий вступят в противоречие с законодательством, они утрачивают силу и применяются соответствующие нормы законодательства.

# ГЛАВА 11

# РЕКВИЗИТЫ СТОРОН

11.1. Место нахождения банка: 220036, г. Минск, проспект Жукова, 3 БИК BAPBBY2X, УНП 100693551.

11.2. Реквизиты Клиента указываются в Заявлении или в дополнительном соглашении об изложении в новой редакции Договора.

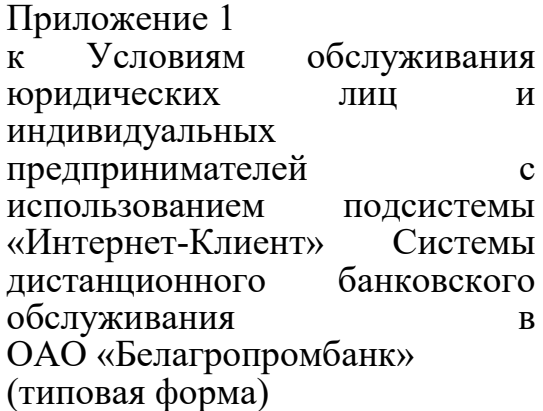

#### ЗАЯВЛЕНИЕ

на подключение к подсистеме «Интернет-Клиент» СДБО

 $N_2$  or « »  $20$  года

Открытое акционерное общество «Белагропромбанк» (далее – банк) (подразделение банка)

 $(a_{\text{A}}a_{\text{A}})$ 

(полное и точное наименование юридического лица, индивидуального предпринимателя)

Данным заявлением (далее – Заявление) Клиент сообщает о желании (оферта Клиента) заключить с банком Договор банковского обслуживания с использованием подсистемы «Интернет-Клиент» Системы дистанционного банковского обслуживания (далее – Договор) в порядке и на условиях Условий обслуживания юридических лиц и индивидуальных предпринимателей с использованием подсистемы «Интернет-Клиент» Системы дистанционного банковского обслуживания в ОАО «Белагропромбанк», утвержденных решением Правления ОАО «Белагропромбанк» 17 февраля 2017 года, протокол № 13 (далее – Условия), размещенных на корпоративном сайте банка по адресу www.belapb.by, содержащие существенные условия предоставления услуг с использованием системы дистанционного банковского обслуживания (далее – СДБО).

Просим подключить к подсистеме «Интернет-Клиент» СДБО банковские счета, открытые в банке.

Банк обязуется в течение срока действия Договора оказывать Клиенту услуги дистанционного банковского обслуживания по приему (передаче) расчетных и иных документов, переданных в электронном виде для осуществления безналичных расчетов по банковским счетам, открытым в банке, а также для осуществления банковских и иных операций посредством СДБО (далее – Услуги ДБО), а Клиент обязуется оплачивать Услуги ДБО банка в размере и сроки, установленные Договором.

Банк предоставляет Клиенту право использования программного обеспечения клиентской части подсистемы «Интернет-Клиент» разработки компании ООО «Лайт Вел Организейшн» (Республика Беларусь), в том числе новых версий (далее – Клиентское ПО) способами, необходимыми для обеспечения возможности оказания Услуг ДБО на условиях, предусмотренных Договором, включая воспроизведение, установку, запись, хранение Клиентского ПО, в течение срока действия Договора.

Банк и Клиент обязуются добросовестно исполнять все обязанности, предусмотренные Условиями и настоящим Заявлением. Клиент обязуется соблюдать требования Инструкции по организации работы Клиента в подсистеме «Интернет-Клиент» СДБО, являющейся приложением к Условиям. Банк и Клиент пользуются правами, предусмотренными Условиями и Заявлением, разрешают споры и несут ответственность в соответствии с Условиями.

Клиент уплачивает банку плату (вознаграждение) за оказываемые в соответствии с Договором Услуги ДБО, в том числе по пакету услуг, в размере, порядке и сроки, определенные Сборником платы (вознаграждений) за операции, осуществляемые ОАО «Белагропромбанк», размещенном на корпоративном сайте банка и (или) на информационном стенде в банке и действующем на момент осуществления платежа, но не позднее последнего рабочего дня текущего месяца (отчетный месяц), если иное не установлено соглашением Сторон.

Основаниями приостановления (прекращения) оказания Услуг ДБО являются выявление фактов (признаков) неисправности программно-технических средств, обеспечивающих оказание Услуг ДБО, нарушение Клиентом порядка и условий Договора, несанкционированного доступа к банковскому счету (банковским счетам) Клиента, а также иные случаи, предусмотренные Условиями и (или) законодательством. О приостановления (прекращения) оказания Услуг ДБО банк оповещает Клиента любым доступным способом (телефон, факс, электронная почта, информационный стенд в банке, письменное уведомление).

Основаниями возобновления оказания Услуг ДБО является устранение причин, послуживших основанием для их приостановления (прекращения).

Средства идентификации Клиента и порядок их применения в банке осуществляется с использованием утвержденных процедур безопасности и СКЗИ, включая, но не ограничиваясь, использование Клиентом ЭЦП, логина и пароля, кода подтверждения.

Вид СДБО, используемый в соответствии с условиями Договора: подсистема «Интернет-Клиент».

Требования к подсистеме «Интернет-Клиент»:

подсистема «Интернет-Клиент» должна обеспечивать безопасность и своевременность предоставления расчетных и иных документов, передаваемых (принимаемых) в электронном виде посредством СДБО;

подсистема «Интернет-Клиент» должна отвечать требованиям законодательства в области организации и обеспечения защиты информации.

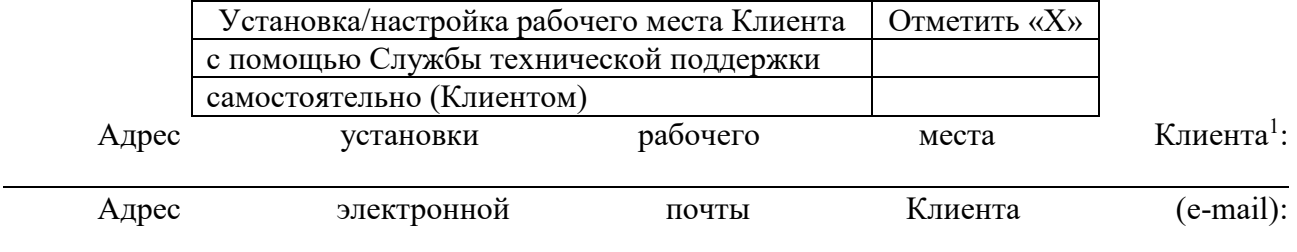

Контактные телефоны:  $\frac{1}{\text{(Homeo)}}$ 

1

(номер телефона)

Порядок подтверждения документов в электронном виде осуществляется с использованием проверки ЭЦП Клиента, подтверждающей целостность и подлинность переданного электронного документа, электронного сообщения, а также сверкой идентификационной информации Клиента, указанной в действующем сертификате открытого ключа, с применением используемых в банке СКЗИ. Для проведения операций с использованием СДБО в банке представляем перечень лиц, уполномоченных подтверждать электронные документы электронной цифровой подписью (ЭЦП):

<sup>1</sup>Настоящая часть (адрес и контактные телефоны) включается в Заявление только в случае установки/ настройки с выездом к Клиенту.

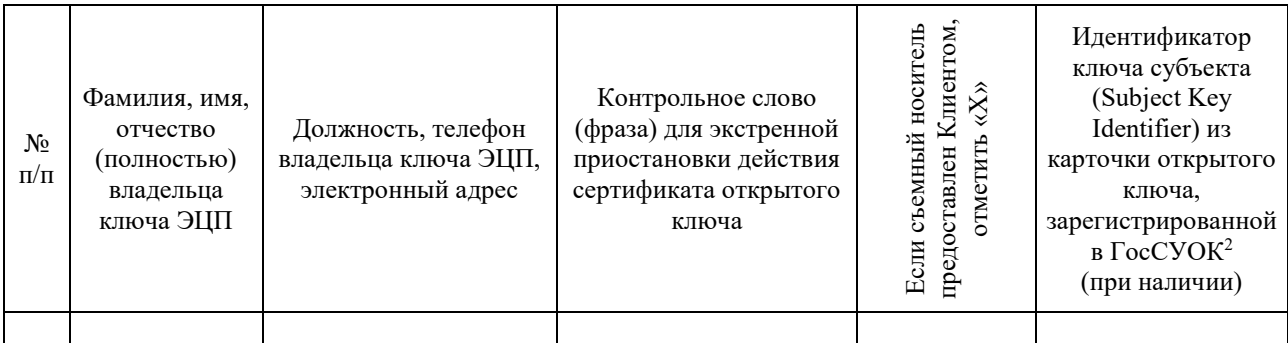

Подписанием настоящего Заявления Клиент обязуется соблюдать рекомендуемые банком меры по защите съемных носителей и компьютеров, используемых для работы в СДБО в соответствии с Инструкцией по организации работы Клиента в подсистеме «Интернет-Клиент». Подтверждаем, что до подписания настоящего заявления ознакомлены и согласны принимать все риски, возникающие при работе в СДБО.

Сведения об обособленных подразделениях Клиента (далее – Подразделение Клиента)<sup>3</sup>:

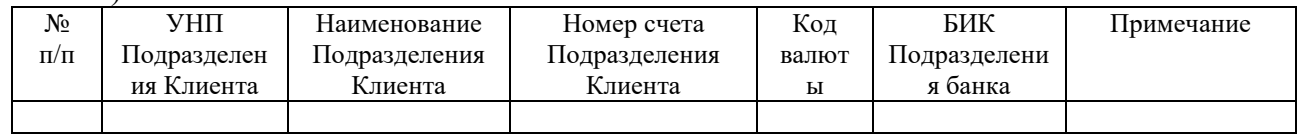

Текущий (расчетный) банковский счет Клиента, с которого уплачивается плата (вознаграждение) за совершение операций в рамках настоящих Условий №  $\,$ , БИК

Обязуемся в течение 3 (трех) банковских дней с даты заключения Договора предоставить копию заявления на акцепт платежных требований банка, выставленных к текущему (расчетному) банковскому счету  $\mathcal{N}_2$  листратому в текущему (расчетному) банковскому счету  $\mathcal{N}_2$ 

4 с отметкой обслуживающего банка.

Подтверждаем, что до подписания настоящего заявления ознакомлены с размещенными на корпоративном сайте ОАО «Белагропромбанк» по адресу www.belapb.by:

- Условиями;

1

- Сборником платы (вознаграждений) за операции, осуществляемые ОАО «Белагропромбанк».

 Прошу одновременно подключить услугу отправки платежей с использованием подсистемы «Мобильный банк» (приложение Belapb Business).

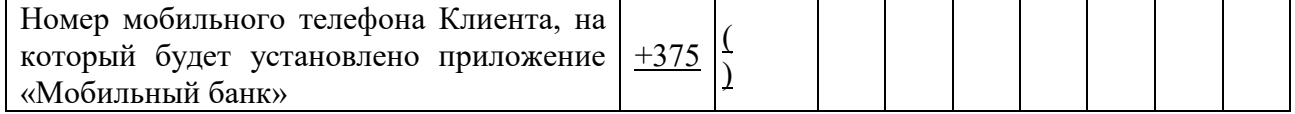

Настоящим заявлением подтверждаю свое согласие на использование для подписания расчетных документов в «Мобильном банке» (вместо ЭЦП<sup>5</sup>) кода подтверждения, который будет поступать на указанный номер телефона.

Просим рассмотреть настоящее Заявление не позднее рабочего дня следующего за днем его получения.

Место нахождения Клиента (место жительства для индивидуального предпринимателя):

<sup>2</sup>Одновременно предоставляется распечатанная и заверенная карточка открытого ключа на каждого владельца ключа ЭЦП, сертификаты которых зарегистрированы в ГосСУОК.

<sup>&</sup>lt;sup>3</sup>Настоящая часть включается в Заявление в случае наличия у клиента обособленных подразделений.

<sup>4</sup>Настоящая часть включается в Заявление в случае отсутствия в банке текущего (расчетного) банковского счета Клиента. 5В подсистеме «Интернет-Клиент» для подписания расчетных документов используется ЭЦП.

УНП Клиента:

1

Руководитель (индивидуальный предприниматель, иное уполномоченное лицо), действующий на основании

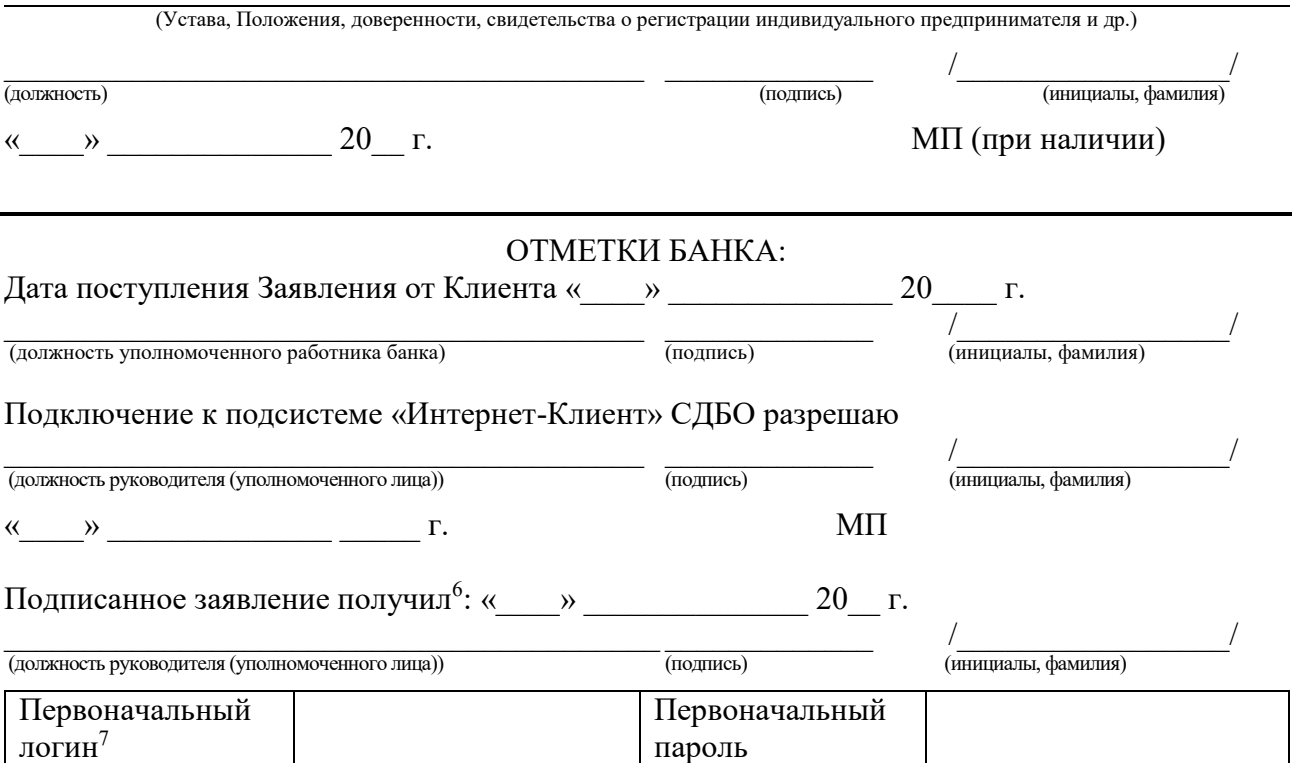

<sup>6</sup>Отметка в получении подписанного заявления проставляется Клиентом на экземпляре банка. 7Первоначальные логин и пароль прописываются на экземпляре Клиента.

Приложение 2 к Условиям обслуживания юридических лиц и индивидуальных предпринимателей с использованием подсистемы «Интернет-Клиент» Системы дистанционного банковского обслуживания в ОАО «Белагропромбанк»

# <span id="page-29-0"></span>ИНСТРУКЦИЯ ПО ОРГАНИЗАЦИИ РАБОТЫ КЛИЕНТА В ПОДСИСТЕМЕ «ИНТЕРНЕТ-КЛИЕНТ» СДБО

### 1. ПОДСИСТЕМА «ИНТЕРНЕТ-КЛИЕНТ»

1.1. Клиент на момент заключения Договора должен иметь рабочее место, оборудованное собственными программно-техническими средствами (за исключением мультипользовательского рабочего места).

Рекомендуемая конфигурация рабочего места – персональный компьютер со следующими характеристиками:

операционная система – Windows 7SP1 и выше;

браузер – Google Chrome 91 и выше, Mozilla Firefox 88 и выше, MS Edge;

устройство для чтения/записи носителя личных ключей ЭЦП и шифрования (USB-порт).

1.2. Подключение Клиента к подсистеме «Интернет-Клиент» (в том числе в режиме мультипользовательское рабочего места) осуществляется с предоставлением банком Клиенту съемных носителей для записи и хранения личных ключей ЭЦП или с использованием съемных носителей, предоставленных Клиентом нижеперечисленных типов:

Avest AvToken;

Avest AvPass (не для удаленного использования);

Avest AvBign;

1.3. В случае использования Клиентом ключей ЭЦП, сертификаты которых зарегистрированы в удостоверяющем центре сертификатов банка, стороны устанавливают следующий порядок генерации (перегенерации) и регистрации (отзыв) сертификатов открытых ключей подсистемы «Интернет-Клиент»:

первоначальный выпуск ключа ЭЦП и формирование запроса на сертификат открытого ключа осуществляется лично владельцем ключа ЭЦП, в качестве которого может выступать руководитель Клиента либо его уполномоченное лицо в соответствии с представленными в банк документами, подтверждающими полномочия уполномоченного лица (далее – Клиент);

выпуск ключей ЭЦП производится Клиентом самостоятельно на своем рабочем месте либо в согласованное с банком время на специально оборудованном рабочем месте подразделения банка;

Клиент производит генерацию личного ключа ЭЦП с установкой пароля на доступ к нему, который хранит в тайне. Уполномоченный работник банка при этом контролирует правильность внесения Клиентом данных в поля Мастера создания запроса на сертификат Персонального менеджера сертификатов и при необходимости оказывает помощь Клиенту;

Клиент распечатывает и удостоверяет своей подписью и печатью (при ее наличии) данные, внесенные в бланк карточки открытого ключа проверки ЭЦП, на бумажном носителе в двух экземплярах и передает один экземпляр уполномоченному работнику банка;

уполномоченный работник банка заверяет своей подписью на бланке карточки открытого ключа проверки ЭЦП подлинность подписи Клиента.

В случае предоставления банком съемного носителя для записи личных ключей ЭЦП оформляется Акт приема-передачи съемных носителей криптографической защиты информации (по установленной ЛПА банка форме).

Ключи ЭЦП вводятся в действие и имеют юридическую значимость (силу) для СДБО с момента регистрации сертификата открытого ключа Клиента в СДБО и ограничиваются датой действия сертификата либо датой его отзыва.

1.4. При необходимости в случаях, не противоречащих законодательству, Клиент вправе дополнительно предоставить полномочия для совершения банковских операций с использованием СДБО уполномоченному представителю на основании доверенности или внутреннего распорядительного документа (приказ, распоряжение), в котором в обязательном порядке должен присутствовать образец его собственноручной подписи, указан подробный перечень закрепленных за уполномоченным представителем операций и срок действия полномочий.

Копия доверенности или распорядительного документа должна быть представлена Клиентом в банк для последующей проверки (контроля) полномочий и образца подписи уполномоченного представителя.

В случаях предоставления Клиентом – индивидуальным предпринимателем доверенности без образца подписи уполномоченного представителя вышеуказанный индивидуальный предприниматель дополнительно представляет в банк копию трудового (или) гражданскоправового договора, заключенного с данным уполномоченным представителем (в котором присутствует образец собственноручной подписи уполномоченного представителя).

Для предоставления функций просмотра и создания документа (без подписания ЭЦП) Клиент вправе самостоятельно предоставить доступ (логин и пароль) лицам в соответствии со своими внутренними распорядительными документами.

<span id="page-30-0"></span>1.5. Смена (отзыв) сертификатов открытых ключей производится при утрате, повреждении (отказе в работе) ключей ЭЦП:

стороны производят те же действия, что и при первичной генерации и регистрации сертификатов открытых ключей, но при этом новый (другой) съемный носитель используется при повреждении или утере старого;

открытый ключ проверки ЭЦП Клиента, идентификационная информация которого указана в заявлении для отзыва сертификата (произвольной формы), удаляется из каталога открытых ключей банка с момента времени, определенного заявлением. Идентификационная информация – комбинация не менее двух параметров, указанных в карточке открытого ключа:

фамилия, имя и отчество,

личный (идентификационный) номер гражданина Республики Беларусь, серийный номер сертификата,

идентификатор ключа субъекта (Subject Key Identifier).

1.6. При выходе из строя в период эксплуатации Клиентом съемного носителя, предоставленного банком, ремонт или замена осуществляется за счет Клиента.

При расторжении Договора без перехода на использование других подсистем СДБО Клиент не позднее даты его расторжения прекращает использование съемных носителей ключей криптографической защиты информации. Уполномоченный работник банка отзывает в удостоверяющем центре сертификатов банка все сертификаты открытых ключей, которые закреплены за расторгаемым Договором.

1.7. При необходимости смены (отзыва) сертификата открытого ключа Клиента или при изменении реквизитов Клиента производится генерация нового ключа ЭЦП на Клиентском съемном носителе для записи личных ключей ЭЦП. В случае предоставления банком съемного носителя для записи личных ключей ЭЦП оформляется Акт приема-передачи съемных носителей криптографической защиты информации (по установленной ЛПА банка форме); оформляется новая карточка открытого ключа проверки ЭЦП, и только после ее удостоверения изменения вступают в силу. Действие старого сертификата открытого ключа прекращается с момента регистрации в СДБО нового сертификата открытого ключа.

1.8. Установка необходимого программного обеспечения криптографической защиты на компьютер Клиента (за исключением мультипользовательского рабочего места) осуществляется Клиентом или его исполнителем в соответствии с требованиями Инструкции по установке. Пакет необходимого программного обеспечения и инструкций по установке и настройке размещен в ZIP-архиве в каталоге «Программы и документация» на сайте https://i25-client.belapb.by.

Для работы в мультипользовательском рабочем месте Клиент или его исполнитель должен иметь при себе съемный носитель с записанным личным ключом ЭЦП.

1.9. Владельцу ключа ЭЦП или его исполнителю категорически запрещается:

передавать съемный носитель другим лицам, делать с него копии и пытаться воздействовать на него программными средствами, не предоставленными банком;

записывать на съемный носитель ключей криптографической защиты

постороннюю информацию;

оставлять в считывателе съемный носитель ключей криптографической защиты без личного надзора;

нарушать целостность программных модулей и файлов данных, входящих в систему криптографической защиты.

1.10. Исполнитель Клиента должен хранить в тайне пароль к личному ключу, а также съемный носитель в месте, обеспечивающем его недоступность другим лицам.

1.11. Исполнитель Клиента обязан незамедлительно обратиться в обслуживающее подразделение банка в следующих случаях:

невыполнения функции ЭЦП и шифрования из-за сбоев в работе Средств криптографической защиты информации;

утери (кражи) съемного носителя ключей криптографической защиты;

подозрения, что подсистемой «Интернет-Клиент» и (или) ключевым носителем воспользовалось другое лицо.

В случае утери (кражи) съемного носителя ключей криптографической защиты и (или) возникновения подозрения, что подсистемой «Интернет-Клиент» и (или) съемным носителем воспользовалось другое лицо, Исполнитель Клиента оперативно по телефону сообщает Уполномоченному работнику банка или в Контакт-центр с использованием контрольного слова (фразы) или путем сообщения ФИО, личного номера из паспорта о намерении временно заблокировать действия сертификата открытого ключа, после чего либо таким же образом разблокировать действие сертификата открытого ключа, либо представить в банк заявление на отзыв сертификата открытого ключа, содержащее информацию о наступлении вышеуказанных случаев (произвольной формы).

1.12. Смена ключей криптографической защиты Клиенту производится незамедлительно при утере съемного носителя или возникновении подозрения, что подсистемой «Интернет-Клиент» и (или) съемным носителем воспользовалось другое лицо, а также по желанию исполнителя Клиента при условии выполнения процедуры, описанной в [пункте 1.5](#page-30-0).

1.13. Отзыв сертификатов открытых ключей производится в установленном банком порядке.

1.14. Рекомендуемые меры по защите съемных носителей и компьютеров, используемых для работы в СДБО:

съемные носители следует хранить в защищенных местах (сейфах, запирающихся ящиках);

съемные носители должны использоваться только уполномоченными лицами;

запрещено передавать съемный носитель одного уполномоченного лица другому уполномоченному лицу;

запрещено устанавливать съемные носители в компьютеры, не используемые для работы в СДБО;

запрещено оставлять съемные носители установленными в компьютерах

после завершения сеанса работы в СДБО;

1

запрещено изготавливать копии ключей ЭЦП, используемых для работы в СДБО;

следует регулярно обновлять все программное обеспечение, установленное на компьютерах;

на компьютерах должно быть установлено антивирусное программное обеспечение;

обновление антивирусного программного обеспечения следует производить не реже раза в сутки;

не реже раза в неделю следует производить полное антивирусное сканирование жестких дисков компьютеров;

сетевое оборудование, обеспечивающее доступ Клиента в сеть Интернет, или межсетевой экран компьютера, применяемого для работы в СДБО, должны блокировать любые сетевые пакеты, передаваемые с данного компьютера на серверы, не относящиеся к СДБО, веб-сайту банка, службам обновления установленного программного обеспечения и антивирусных баз.

# 2. ПОДСИСТЕМА «МОБИЛЬНЫЙ БАНК»

2.1. Подсистема «Мобильный банк» функционирует при условии подключении Клиента к подсистеме «Интернет-Клиент» (в том числе в режиме мультипользовательского рабочего места).

2.2. Для подключения к подсистеме «Мобильный банк» Клиент должен иметь мобильное устройство (планшет, мобильный телефон (смартфон)) на следующих платформах:

iOS 8 и выше (операционная система для смартфонов и планшетов Apple);

Android 4.0 и выше (операционная система для иных смартфонов и планшетов).

2.3. Загрузка приложения на мобильное устройство осуществляется Клиентом самостоятельно из AppStore или GooglePlay.

2.4. Для подключения услуги отправки платежей с использованием подсистемы «Мобильный банк» Клиент должен в заявлении на подключение<sup>8</sup> указать номер мобильного телефона, на который будет установлено приложение Belapb Business, и подтвердить свое согласие на использование для подписания расчетных документов в «Мобильном банке» кода подтверждения, который будет поступать на указанный номер телефона (вместо ЭЦП).

Логин и пароль Клиента для входа в подсистему «Мобильный банк»

<sup>8</sup>В Заявлении на подключение к подсистеме «Интернет-Клиент» (приложение 1 к Условиям обслуживания юридических лиц и индивидуальных предпринимателей с использованием подсистемы «Интернет-Клиент»), заявлении на комплексное обслуживание юридического лица (индивидуального предпринимателя), заявлении на комплексное обслуживание вновь зарегистрированного юридического лица (индивидуального предпринимателя)) в соответствии с ЛПА, регламентирующим порядок открытия, переоформления и закрытия банковских и иных счетов юридическим лицам и индивидуальным предпринимателям, или Заявлении на подключение к услуге отправки платежей «Мобильный банк» (по форме, установленной банком) в случае если подключение не было выполнено при первоначальной регистрации Клиента в СДБО «Интернет-Клиент».

совпадает с логином и паролем Клиента для входа в подсистему «Интернет-Клиент».

### 3. ПАРОЛЬНАЯ ПОЛИТКА КЛИЕНТА

С целью осуществления безопасности работы подсистемы «Интернет-Клиент» Клиент обязуется:

3.1. использовать для ввода логина от 6 (шести) до 20 (двадцати) символов;

3.2. производить изменение временного пароля при первом входе в систему;

3.3. использовать для ввода пароля от 6 (шести) до 32 (тридцати двух) символов;

3.4. использовать для ввода пароля буквы, цифры, символы « », «-» и «.»;

3.5. вводить пароль с содержанием буквы разного регистра и минимум 1 (одной) цифры, число повторяющихся символов должно быть меньше 3 (трех);

3.6. использовать индикатор сложности пароля, который определяет и помогает Клиенту выбрать безопасный пароль для работы в подсистеме «Интернет-Клиент»;

3.7. производить смену пароля не реже одного раза в месяц (новые и старые пароли должны отличаться набором символов);

3.8. производить изменение пароля при возможной его компрометации;

3.9. для смены пароля необходимо ввести текущий пароль и дважды ввести новый пароль;

3.10. хранить пароль в секрете.

# 4. МЕРЫ БЕЗОПАСНОСТИ КЛИЕНТА

С целью осуществления безопасности работы подсистемы «Интернет-Клиент» Клиент обязуется:

4.1. Не сообщать персональные либо иные конфиденциальные данные (логин и пароль от СДБО, пароль ключа ЭЦП, личный номер паспорта, историю операций, контактные и учетные данные) посторонним лицам, даже если они представляются сотрудниками банка, процессингового центра, службы, проводящей социологические опросы и т.п.

4.2. Четко регламентировать и соблюдать порядок использования компьютера, с которого осуществляется взаимодействие с СДБО, в том числе список лиц и порядок доступа к компьютеру. Рекомендуется иметь утвержденный список сотрудников организации, включая ответственных сотрудников и технический персонал, которым разрешен доступ к компьютеру, с которого осуществляется работа в СДБО.

4.3. Не использовать указанный компьютер для доступа к другим сайтам в Интернете. Если это невозможно, на компьютере, с которого осуществляется работа в СДБО, соблюдать строгие правила безопасной работы. Установить и использовать только лицензионное программное обеспечение (операционная система, офисные пакеты, антивирус) и осуществлять ежедневные обновления

антивирусных баз. Проводить регулярную установку обновлений безопасности системного и прикладного программного обеспечения в соответствии с рекомендациями его производителей. Не подключать к компьютеру непроверенные на наличие вирусов переносные носители (флешки), не открывать подозрительных электронных писем, максимально ограничить использование мессенджеров (Skype, Viber, Telegram). На компьютере, с которого осуществляется работа в СДБО, работать под учетной записью с правами «Пользователь». Не запускать программы, полученные из недоверенных источников (файлообменные сайты, торрент-трекеры, взломанные программы и взломщики, недоверенные расширения браузеров, переключатели клавиатуры и т.п.). Использовать межсетевой экран, внимательно следить за информацией, которую он сообщает. Межсетевой экран должен блокировать любые сетевые пакеты, передаваемые с данного компьютера на серверы, не относящиеся к СДБО, веб-сайту банка, службам обновления установленного программного обеспечения и антивирусных баз.

4.4. Никогда не записывать логины и пароли на мониторе или клавиатуре, не хранить их в открытом виде на жестком диске компьютера. Если записали пароли на бумажном носителе, что также не рекомендуется делать, хранить их в недоступном для посторонних лиц месте (сейф, запираемый ящик, металлический шкаф). Не использовать одинаковые логин и пароль для доступа к СДБО, ключу ЭЦП и другим сайтам или системам. При составлении пароля использовать прописные и строчные буквы, цифры, а также различные символы. Не использовать в качестве пароля свои имя, фамилию, дату рождения и номера телефона, придумать длинную парольную фразу, которую легко запомнить именно вам и использовать ее в качестве пароля.

4.5. Для входа на Интернет-ресурсы банка всегда набирать адреса сайтов вручную или пользоваться закладками браузера, которые сделали сами. При переходе на сайт банка с других Интернет-ресурсов проверять достоверность ссылки. Обращать внимание на то, что адрес СДБО должен начинается с «https://», а не с «http://» (https://i25-client.belapb.by).

4.6. Никогда не отвечать на электронные письма, в которых запрашиваются конфиденциальные данные, не переходить по указанным в них ссылкам, не открывать вложенные файлы, не звонить по указанным телефонам. Все письма, запрашивающие конфиденциальные данные, являются мошенническими! банк никогда не просит передать конфиденциальные данные по электронной почте.

4.7. Не пользоваться СДБО в Интернет-кафе и прочих местах общественного доступа к сети Интернет, в том числе публичными незащищенными Wi-Fi сетями.

4.8. Присоединять носитель с ключом ЭЦП к компьютеру непосредственно перед началом работы с СДБО, а по окончании работы извлекать его из компьютера. Хранить данный носитель в недоступном для посторонних лиц месте (сейф, запираемый ящик, металлический шкаф).

4.9. В случае если доступ к СДБО осуществлялся с использованием

постороннего компьютера, не сохранять на нем идентификационные данные и другую информацию, а после завершения всех операций убедиться, что идентификационные данные и другая информация не сохранились. После возвращения к штатному персональному компьютеру обязательно сменить пароли доступа к СДБО.

4.10. Регулярно не реже одного раза в месяц производить смену пароля доступа к ключам ЭЦП, не позволять третьим лицам производить за Клиента смену паролей ключей ЭЦП. При увольнении ответственного сотрудника, имевшего доступ к ключу ЭЦП, обязательно сообщать в банк и заблокировать ключ ЭЦП.

4.11. При возникновении любых подозрений на компрометацию ключа ЭЦП, кражу носителя ключа ЭЦП обязательно сообщить в банк и заблокировать ключи ЭЦП.

4.12. В случае обнаружения вредоносного программного обеспечения на компьютере, с которого осуществляется взаимодействие с СДБО, после его удаления незамедлительно сменить пароль в СДБО.

4.13. При обнаружении подозрительных действий, признаков подозрительных действий, совершенных от имени Клиента в СДБО, незамедлительно сменить пароль, сообщать об инциденте в банк и производить смену ключей ЭЦП.

4.14. Проверять реквизиты входящих SMS-сообщений. SMS-сообщения от банка могут приходить только с номеров «Belagroprom», «Belapb», «BELAPB.BY», «1207», «1208».

4.15. При получении Viber-рассылки от банка убедиться, что она совершена с официального аккаунта (отправитель – БЕЛАГРОПРОМБАНК, присутствует официальный логотип, есть отметка в виде зеленой «галочки» и информация о том, что отправитель прошел проверку Viber, при получении сообщения – не всплывает окно о том, что пришло сообщение не из Вашей адресной книги).

4.16. Использовать только официальные приложения банка из магазинов App Store, Google Play. Все официальные приложения банка описаны на корпоративном сайте банка [www.belapb.by.](http://www.belapb.by/)

Приложение 3 к Условиям обслуживания юридических лиц и индивидуальных предпринимателей с использованием подсистемы «Интернет-Клиент» Системы дистанционного банковского обслуживания в ОАО «Белагропромбанк»

ПРАВИЛА использования функционального комплекса «Торговая площадка»

#### ГЛАВА 1

#### РЕЖИМ РАБОТЫ

1. Предоставление информации об установленных банком курсах покупки, продажи, конверсии (обмена) иностранных валют в ФК «Торговая площадка» осуществляется круглосуточно, за исключением выходных и праздничных дней.

2. Согласование условий покупки, продажи, конверсии (обмена) иностранных валют (далее – ВОО) с использованием ФК «Торговая площадка» осуществляется:

с датой валютирования «сегодня» (Tod):

в рабочие дни с 9-00 до 14-45 часов;

в пятницу и предпраздничные дни с 9-00 до 13-45 часов;

с датой валютирования «завтра» (Tom):

в рабочие дни с 9-00 до 17-00 часов;

в пятницу и предпраздничные дни с 9-00 до 15-30 часов.

Контрольным временем является время системных часов аппаратных средств банка. Время, установленное в ФК «Торговая площадка» - Минское.

#### ГЛАВА 2

### УСЛОВИЯ ПРОВЕДЕНИЯ ВОО

3. Клиент инициирует согласование условий ВОО в результате совершения действий, предусмотренных Руководством оператора Системы дистанционного банковского обслуживания корпоративных клиентов подсистемы «Интернет-Клиент» банка. Время взаимодействия между банком и Клиентом при согласовании условий ВОО устанавливается банком в ФК «Торговая площадка».

Моментом согласования условий ВОО является присвоение сделке в списке операций ФК «Торговая площадка» статуса «Подтверждено».

4. Для проведения ВОО в соответствии с условиями, согласованными в ФК «Торговая площадка» Клиент представляет в банк документы (в том числе заявки, платежные инструкции), требуемые в соответствии законодательством, договором на проведение валютно-обменных операций на внутреннем валютном рынке Республики Беларусь (далее – Договор ВОО), заключенным между банком и Клиентом, в течение часа с момента согласования условий ВОО, но не позднее:

15-00 (в пятницу и предпраздничные дни – не позднее 14-00) часов дня согласования условий ВОО – для ВОО с датой валютирования «сегодня»;

17-30 (в пятницу и предпраздничные дни – не позднее 16-15) часов дня согласования условий ВОО – для ВОО с датой валютирования «завтра».

Документы по ВОО, согласование условий по которым осуществлено в ФК «Торговая площадка», должны быть представлены Клиентом в банк в электронном виде посредством подсистемы «Интернет-Клиент» СДБО либо, при наличии технических сбоев в СДБО, на бумажном носителе.

5. Проведение расчетов банком с Клиентом по ВОО, условия которых согласованы в ФК «Торговая площадка», осуществляется после зачисления Клиентом на соответствующий счет банка денежных средств в требуемой сумме в соответствии с Договором ВОО.

### ГЛАВА 3

### ОТКАЗ ОТ ИСПОЛНЕНИЯ ВОО

6. Банк вправе отказаться от исполнения ВОО, условия которых согласованы в ФК «Торговая площадка», в случае, если есть все основания полагать, что при их согласовании присутствовала нерыночная котировка. Банк вправе на свое усмотрение по своему обоснованному мнению определять, является ли та или иная котировка нерыночной котировкой или нет.

Нерыночная котировка – котировка, появившаяся вследствие:

существенного ценового разрыва;

возврата цены в течение небольшого промежутка времени на первоначальный уровень с образованием ценового разрыва;

отсутствия в момент ее появления макроэкономических событий и/или корпоративных событий, которые могли оказать значительное влияние на курс инструмента;

иных действий или событий, которые оказали значительное влияние на курс инструмента.

Причинами возникновения нерыночной котировки могут быть человеческий фактор, технический сбой, а также иные причины. Нерыночная котировка может привести к заключению сделки по покупке, продаже, конверсии (обмену) иностранной валюты на искаженных (не рыночных) условиях.

7. Банк вправе отказаться от исполнения ВОО, условия которых согласованы в ФК «Торговая площадка» при неисполнении Клиентом требований, предусмотренных главой 2 настоящих Правил.